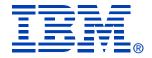

## **B97**

## **Customer Presentation - IMS Tools Migration**

#### **Helmut Englert, SE-Consulting GmbH**

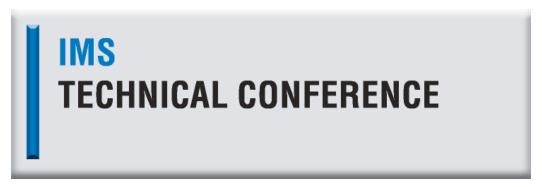

San Jose, CA

Oct. 10 - 13, 2005

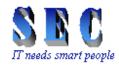

### **Range of Services**

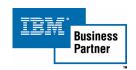

#### **SE-Consulting GmbH**

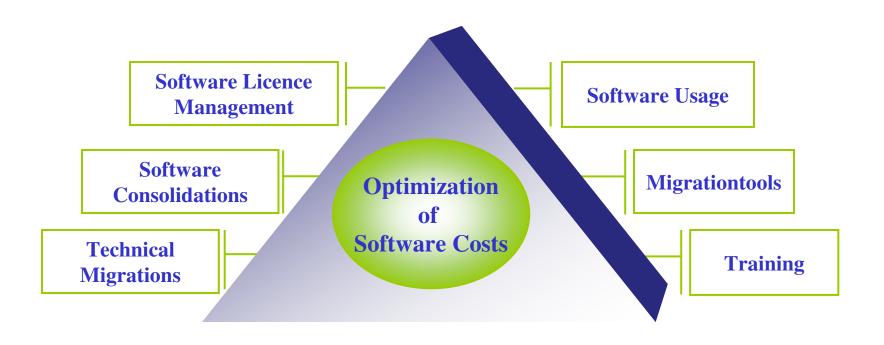

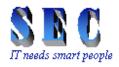

### **Migration Methodology**

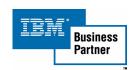

## From the plan ...

- technical project management
- precise utilization analysis of existing products
- migration and training concept
- installation and customization of the software solution
- adaptation of exits and usermods
- product deployment
- trainings

- management of the technical workflow
- cooperation with the software provider
- adaptation to customer's environment
  - production preparation
  - quality assurance
  - handover to production

## ... to production

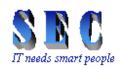

## **ISV Migrations**

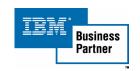

## What SEC did in the past ...

| from                | to      | number of projects | tasks                                                                                                 |
|---------------------|---------|--------------------|----------------------------------------------------------------------------------------------------|
| BMC Software        | IBM     | 4                  | Vendor Replacement between 6 and 14 IMS products, between 3 and 12 DB2- products, MainView Automation |
| Computer Associates | IBM     | 3                  | Vendor Replacement between 6 and 10 products                                                          |
| Compuware           | IBM     | 3                  | Vendor Replacement between 2 and 3 products                                                           |
| Compuware           | Macro 4 | 2                  | Vendor Replacement between 2 and 3 products                                                           |

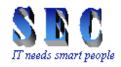

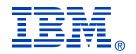

#### The Mission

Replace all BMC-products within 24 months in all data centers in Germany matching T-Systems SLAs and solve special tasks like:

DB2 Recovery for SAP & IMS Accounting/Reporting

#### The Objective

Reduction of software costs

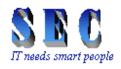

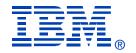

#### **Some customer facts:**

- > 32 data processing centers with high bandwidth back bone
- > z/OS capacity of 116.956 MIPS (March 2004)
- ➤ 31.365 Open System Servers
- Biggest network in Europe
- Workflow and services for over 97.000 workstations
- Biggest SAP-Installation in Europe
- Over 50 international outsourcing customers:
   Deutsche Telekom, Airbus, BLG, DaimlerChrysler, EADS, Henkel, MTU, Schufa, TechData, Unilever, ...

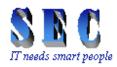

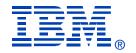

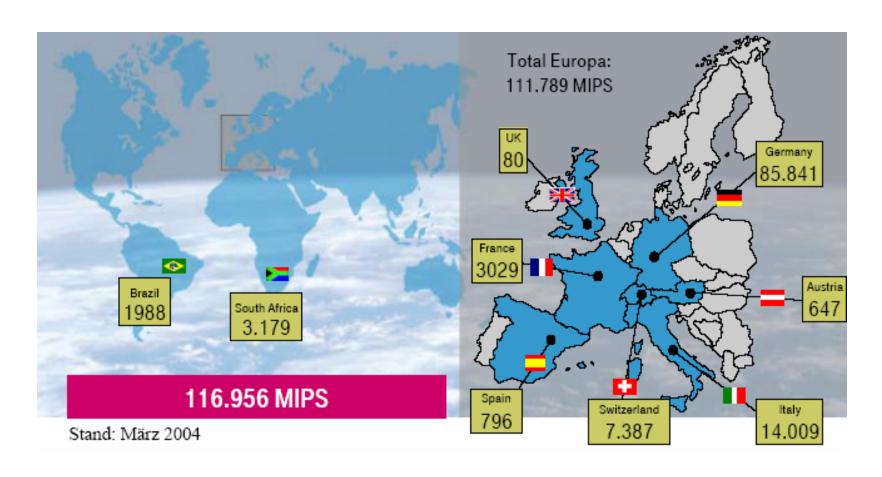

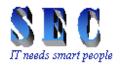

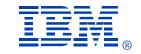

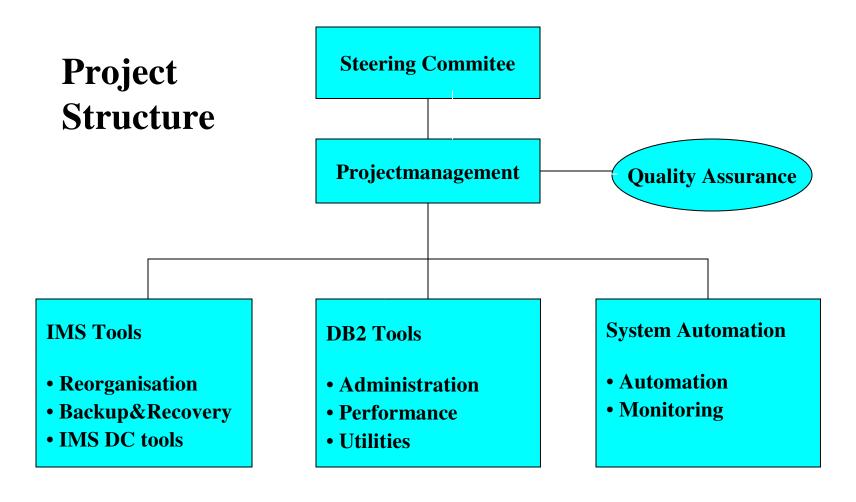

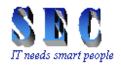

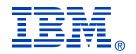

#### **Project Progress**

- ➤ until end of 2003: 21 IBM IMS-, 20 IBM DB2-, 2 IBM CICS solutions implemented
- by end of 2003: more than 250 T-Systems employees trained on IBM IMS & DB2 tools with internal courses
- by mid of 2004: all 150 IMS LPARs migrated
- by fall 2004: DB2 V8 ESP with System Recovery fully tested and implemented to replace the BMC solution named "Smart Recover for SAP"
- by end of 2004: IMS Accounting & Reporting (Mainview IMS Offline) replaced using CA NeuMICS

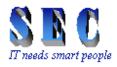

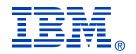

- May 2005: 3 SysPlexes migrated from BMC MainView Automation to Tivoli SA
- by mid of 2005: 190 of 250 DB2 LPARs migrated
- until today: several workarounds developed to provide same functionality as BMC products

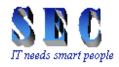

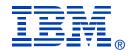

#### **Project Documentation**

- Checklists of implementation deepness (used functions)
- > Test plans & scenarios
- Project plans
- > SLAs & acceptance criteria
- Benchmarks
- Documentation of technical problems & requirements
- Status presentations
- Change Management

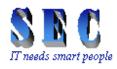

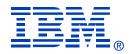

## **Migrated IMS Tools**

| BMC Product                                                | IBM Product                                  |  |
|------------------------------------------------------------|----------------------------------------------|--|
| IMS DC/IMS TM                                              | IMS DC/IMS TM                                |  |
| Data Packer IMS                                            | IBM IMS HD Compression Extended              |  |
| Message Advisor for IMS                                    | IBM IMS Queue Control Facility               |  |
| Ultraopt/IMS                                               | IBM IMS Network Compression Facility         |  |
| Database Integrity Plus                                    | IBM IMS Library Integrity Utilities          |  |
| Extended Terminal Assist Plus & Delta IMS/Virtual Terminal | IBM IMS Extended Terminal Option Support     |  |
| Delta IMS & DeltaPlex                                      | IBM IMS Command Control Facility             |  |
| Delta IIVIS & Deltar lex                                   | IBM IMS High Performance Sysgen Utilities    |  |
| IMS Database Reorganization                                | IMS Database Reorganization                  |  |
| Fast Reorg Facility/EP                                     | IBM IMS Parallel Reorganization              |  |
| Unload Plus/EP for IMS                                     | IBM IMS High Performance Unload              |  |
| Loadplus/EP for IMS                                        | IBM IMS High Performance Load                |  |
| Secondary Index Utility/EP                                 | IBM IMS Index Builder                        |  |
| IMS Backup&Recovery                                        | IMS Backup&Recovery                          |  |
| Image Copy Plus                                            | IBM IMS Image Copy Extensions                |  |
| Recovery Plus for IMS                                      | IBM IMS Image Copy Extensions                |  |
| Pointer Checker Plus                                       | IBM IMS High Performance Pointer Checker     |  |
| Change Accumulation Plus                                   | IBM IMS High Performance Change Accumulation |  |

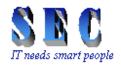

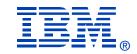

#### Lessons learned

- **>** Benchmarks
  - Static runtime environment
  - Adjust default settings to have comparable results
  - Bitmap issue
- Image Copy Compatibility
  - Compressed IC
  - Special considerations to decompress image copies
- User Exits
  - Exit interfaces
  - Return code exit
- User Defined Unload Formats

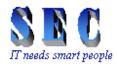

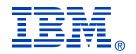

#### **Benchmark**

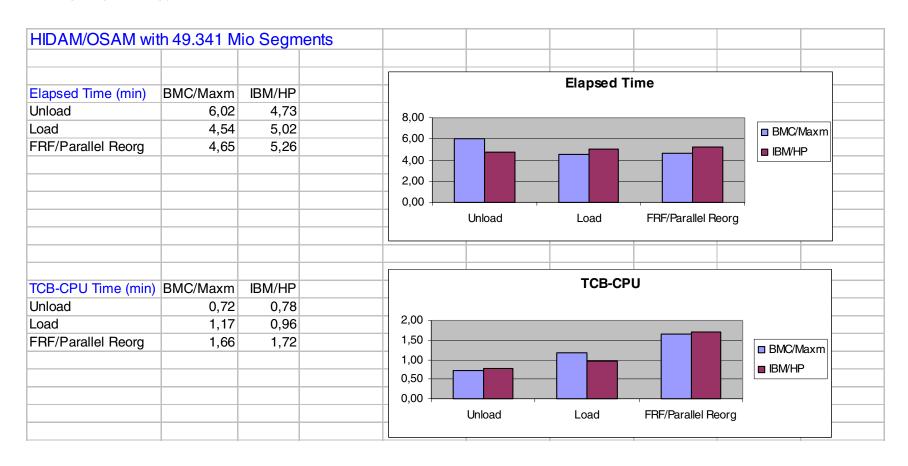

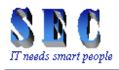

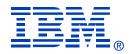

#### **Migration Tools & Addons**

- > ETA TSS Converter
  - Convert ETA or DELTA/VT terminal definitions to ETO Support
- ➤ Mainview AutoOperator Rules Analyzer
  - Analyze the AutoOperator rules dataset
- SMF Record Analyzer
  - Identify jobs run with BMC utilities by analyzing SMF records
- > JCL Converter
  - Convert JCL and utility control statements
  - Using different sources
  - Analyze Job Scheduler definitions

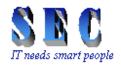

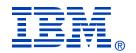

#### Migration Tools & Addons cont.

- ➤ IMS Pointer Checker Extension
  - ISPF interface to IBM's Pointer Checker
  - Threshold monitoring for IMS databases
- ➤ Variable Unload Formats
  - Unload, Sort, Reload of IMS databases in various formats

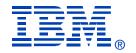

# **Any Questions?**